Photoshop 2022 (Version 23.0.1) Free Download [Mac/Win] [2022-Latest]

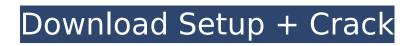

# Photoshop 2022 (Version 23.0.1) [Mac/Win]

Chapter 9 shows you how to join images into a single Photoshop document. You can also do this by copying the layers of one image and pasting them over the layers of another in the Layers panel. You can also save work as a layered Photoshop file so you can make further changes to your image and then reimport it into your original design. Photoshop Elements is a free alternative to Photoshop that provides basic photo editing functions and, in many ways, serves as a light alternative to Photoshop's relatively heavy editing features. Photoshop Elements is a part of Adobe Creative Suite, and you can edit photos, create graphics, and more in the program. Image-editing programs are not only used by professionals but also by all levels of photo enthusiasts. Image editing tools enable simple manipulation and correction of photographs. By learning a few basic steps, you can begin to understand how to achieve all kinds of tasks. In Chapter 5, we show you how to easily remove unwanted areas of a photo and even colorize black-and-white images. By following these simple steps, you can begin to understand how to achieve all kinds of tasks. In Chapter 5, we show you how to easily remove unwanted areas of a photo and even colorize black-and-white images. By following these simple steps, you can begin to understand how to achieve all kinds of tasks. In Chapter 5, we show you how to easily remove unwanted areas of a photo and even colorize black-and-white images. By following these simple steps, you can begin to understand how to easily remove unwanted areas of a photo and even colorize black-and-white images. By following these simple steps, you can begin to understand how to easily remove unwanted areas of a photo and even colorize black-and-white images. By following these simple steps, you can begin to understand how to achieve all kinds of tasks. In Chapter 5, we show you how to easily remove unwanted areas of a photo and even colorize black-and-white images. By following these simple steps, you can beasic colos that area to

#### Photoshop 2022 (Version 23.0.1) Crack + (2022)

Update: Version 3, introduced in 2012, is priced at \$69. A significant update to version 3, dubbed Photoshop Elements 14, was released on January 31, 2014. Version 14 is also free for 5+ years Adobe Creative Cloud users. macOS | Windows Adobe Photoshop Elements 14 Originally released on January 31, 2014. Version 14 is also free for 5+ years Adobe Creative Cloud users. macOS | Windows Adobe Photoshop Elements 14 Originally released on June 17, 2014, Photoshop Elements 14 is the latest version of the popular desktop editing software used for image editing, graphic design, web design, and more. Its simpler user interface, easy-to-use tools, and variety of editing and retouching features are added and old ones are made available for use. For example, in January 2016, the release of Photoshop Elements 16 introduced all new Smart Filters. The current version of Elements (11.0.1) is included with the macOS Mojave and macOS High Sierra operating systems, including macOS Catalina (10.15). Learn to use Photoshop Elements 13 its a similar editing experience. You can edit images, add effects, create masks, and more using numerous tools in the basic interface to help you with more complex editing field. There is an advanced interface. Neeve on vince were workflow Once you open a photo or click on an existing file. Photoshop Elements automatically opens a new image window. You can the ability to change and respond to changes and the position, size, opacity, and other settings. You can also create 388ed7b0c7

# Photoshop 2022 (Version 23.0.1) Crack+ Incl Product Key [Latest 2022]

;; -\*- mode: LISP; Syntax: ANSI-Common-Lisp; Package: CLPYTHON -\*- ;; ;; Copyright (c) 2006, Peter Seibel . ;; All rights reserved. ;; ;; All rights reserved. ;; ;; (1) Redistributions of source code must retain the above copyright ;; notice, this list of conditions and the following disclaimer. ;; ;; (1) Redistributions of source code must retain the above copyright ;; notice, this list of conditions and the following disclaimer. ;; ;; (2) Redistributions in binary form must reproduce the above ;; copyright notice, this list of conditions and the distribution. ;; ;; THIS SOFTWARE IS PROVIDED BY THE COPYRIGHT HOLDERS AND CONTRIBUTORS ;; "AS IS" AND ANY EXPRESS OR IMPLIED WARRANTIES, INCLUDING, BUT NOT ;; LIMITED TO, THE IMPLIED WARRANTIES OF MERCHANTABILITY AND FITNESS ;; FOR A PARTICULAR PURPOSE ARE DISCLAIMED. IN NO EVENT SHALL THE ;; COPYRIGHT HOLDER OR CONTRIBUTORS BE LIABLE FOR ANY DIRECT, INDIRECT, ;; INCIDENTAL, SPECIAL, EXEMPLARY, OR CONSEQUENTIAL DAMAGES (INCLUDING, ;; BUT NOT LIMITED TO, PROCUREMENT OF SUBSTITUTE GOODS OR SERVICES; ;; LOSS OF USE, DATA, OR PROFITS; OR BUSINESS INTERRUPTION) HOWEVER ;; CAUSED AND ON ANY THEORY OF LIABILITY, WHETHER IN CONTRACT, STRICT ;; LIABILITY, OR TORT (INCLUDING NEGLIGENCE OR OTHERWISE) ARISING IN ;; ANY WAY OUT OF THE USE OF THIS SOFTWARE, EVEN IF ADVISED OF THE ;; POSSIBILITY OF SUCH DAMAGE. (in-package :clpython) (defparameter \*python-namespace-objects\* nil) (defun python-namespace-object (name) (unless

### What's New in the Photoshop 2022 (Version 23.0.1)?

Q: c# form application icon not clickable I wrote a console application that uses a Form based application as an as an interface. I have two buttons in the form and I would like to make them not clickable and display a small icon in the top left corner of the form: The main problem is that I don't know how to do this (clicking on the buttons should display the icon). I tried the Form1.Hide(); but this doesn't do the job :( A: Put an image control on your form with appropriate image. Then in the click event of the image (button) [System.Runtime.InteropServices.DllImport("user32.dll")] static extern IntPtr SendMessage(IntPtr hWnd, int msg, IntPtr wParam, IntPtr IParam); [DIIImport("user32.dll")] static extern IntPtr FindWindow(string IpClassName, string IpWindowName); const int SC\_CLOSE = 0xF060; private void Form1\_Click(object sender, EventArgs e) { if (MessageBox.Show("Do

#### System Requirements:

Supported OS: Windows (7, 8, 8.1, 10) MacOS (10.11+) Linux (tested on Ubuntu 16.04 and Ubuntu 19.04) Minimum: OS: Windows 8, Windows 8, Windows

https://www.greatescapesdirect.com/2022/07/photoshop-2021-version-22-1-1-registration-code-mac-win/ https://celredecotour.wixsite.com/haytiodrearov/post/adobe-photoshop-2022-version-23-0-1-free-2022 https://trello.com/c/NhyVT4GP/48-photoshop-2021-version-2211-crack-with-serial-number-full-version-for-pc https://kansabook.com/upload/files/2022/07/wpoBXyLqFXF9ISIbnWcf\_05\_caf8993e8eda4e39a3483c72f5348436\_file.pdf https://www.sitedirectory.biz/photoshop-2020-keygenerator-with-license-key-pc-windows-updated-2022 https://bonnethotelsurabaya.com/financereal-estate/photoshop-2021-version-22-crack-with-serial-number-full-product-key-for-pc-latest-2022 https://www.iowawdb.gov/system/files/webform/Photoshop-2021-Version-2231.pdf https://munchyn.com/wp-content/uploads/2022/07/Adobe\_Photoshop\_2021\_Version\_2243.pdf http://motofamily.com/?p=30390 https://trello.com/c/0Pok90el/134-adobe-photoshop-2022-version-23-universal-keygen-license-key-full https://enricmcatala.com/wp-content/uploads/2022/07/Photoshop\_2022.pdf https://twincitiesblack.com/wp-content/uploads/2022/07/Adobe\_Photoshop\_CC\_2018\_Download\_X64.pdf https://paintsghana.com/advert/adobe-photoshop-2022-crack-activation-code-with-full-keygen-latest-2022/ https://www.puremeditation.org/2022/07/05/adobe-photoshop-cc-2015-version-18-keygen-crack-setup-for-windows-april-2022/ https://epkrd.com/adobe-photoshop-2021-version-22-2-hacked-free/ https://cuteteddybearpuppies.com/2022/07/adobe-photoshop-2022-version-23-0-2-crack-keygen-with-serial-number-for-windows/ https://goto.business/free-classified-ads/advert/freelance-job/ https://www.lavozmagazine.com/advert/adobe-photoshop-express-crack-with-serial-number-registration-code-free-download/ https://big-plate.de/2022/07/05/photoshop-2021-version-22-4-1-crack-activation-code-with-serial-key-download/ https://www.mil-spec-industries.com/system/files/webform/ilinhane105.pdf http://www.kitesurfingkites.com/adobe-photoshop-2021-version-22-3-crack-mega-updated-2022/ https://en-media.tv/advert/adobe-photoshop-2021-version-22-1-0-crack-file-only-activation-code-with-keygen-free-2022/ https://greengrovecbd.com/blog/adobe-photoshop-2020-version-21-key-generator-free-registration-code-free-for-pc-updated-2022-2/ https://you.worldcruiseacademy.co.id/upload/files/2022/07/39mPtq6vhnqu4EA5VKQA\_05\_b9a834c0e62e6c93030950da3d8b5026\_file.pdf https://sahabhaav.com/adobe-photoshop-2021-version-22-3-1-crack-patch-with-serial-key-free-download-mac-win/ https://www.raven-guard.info/photoshop-2022-version-23-1-1-keygen-license-key-full-free-download/ https://mightysighty.com/wp-content/uploads/2022/07/Adobe\_Photoshop\_2022.pdf https://sushira.by/photoshop-2022-version-23-0-1-serial-key-download/ https://redomshop.com/2022/07/05/adobe-photoshop-express-crack-activation-code-patch-with-serial-key-latest-2022/ https://brinke-eg.com/advert/adobe-photoshop-2022-version-23-0-2-product-key-and-xforce-keygen-free-download-mac-win-latest/